Governing Delegation of Authority within SOA Environments Using KAoS

> **ROBERT L. SEDLMEYER, IPFW JIM JACOBS, RAYTHEON ANDRZEJ USZOK, IHMC JAMES MILLIGAN, AFRL**

#### **Objectives**

2

- Design, develop, and demonstrate a delegation of authority access control service for Service Oriented Architectures (SOA)
	- Capture delegation policies in a semantic model from which delegation policies can be specified
	- Develop delegation policy enforcement mechanisms
	- Maximize interoperability
	- Minimize impact on existing services
	- Demonstrate capability in an operationally relevant scenario

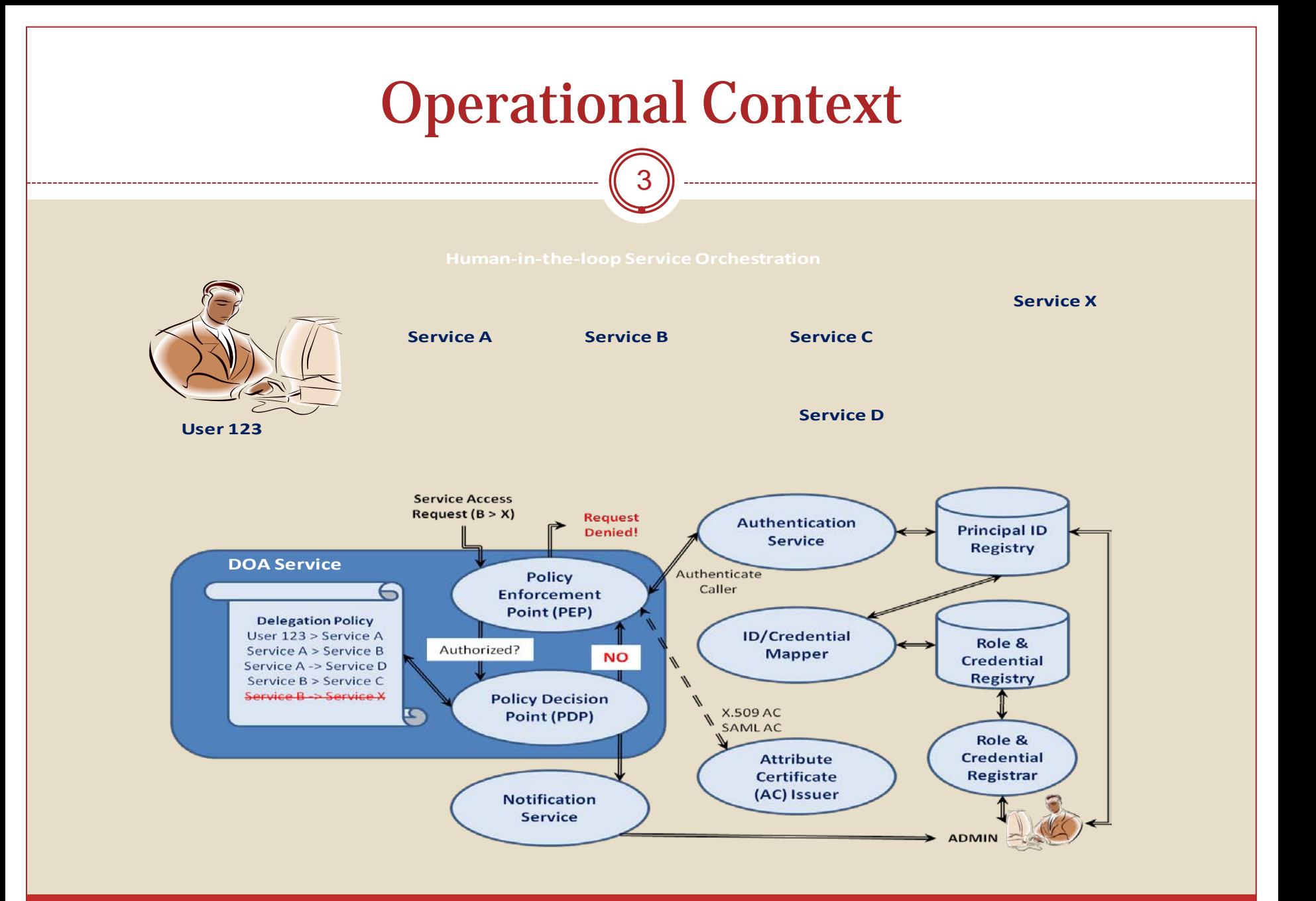

# Technical Approach

4

#### Assumptions

- $\blacktriangleright$  Authentication is handled separately from authorization
	- …but authentication info carried in X.509 certificate
- Delegation of authority is role-based, but could have contextual constraints
- Capture delegation policies in a semantic model from which delegation policies can be specified
	- **EX** Define ontologies that model operational domain, access control policies and delegation of authority policies
	- Utilize KAoS policy language
- Develop delegation policy enforcement mechanisms
	- Utilize KAoS policy engine

# Technical Approach

5

- Maximize interoperability
	- OWL for semantic modeling
	- WSDL for web service description
- Minimize impact on existing services
	- Where possible, restrict access control specifications to web service interface components
	- **EX** Place run-time code for policy enforcement in handlers

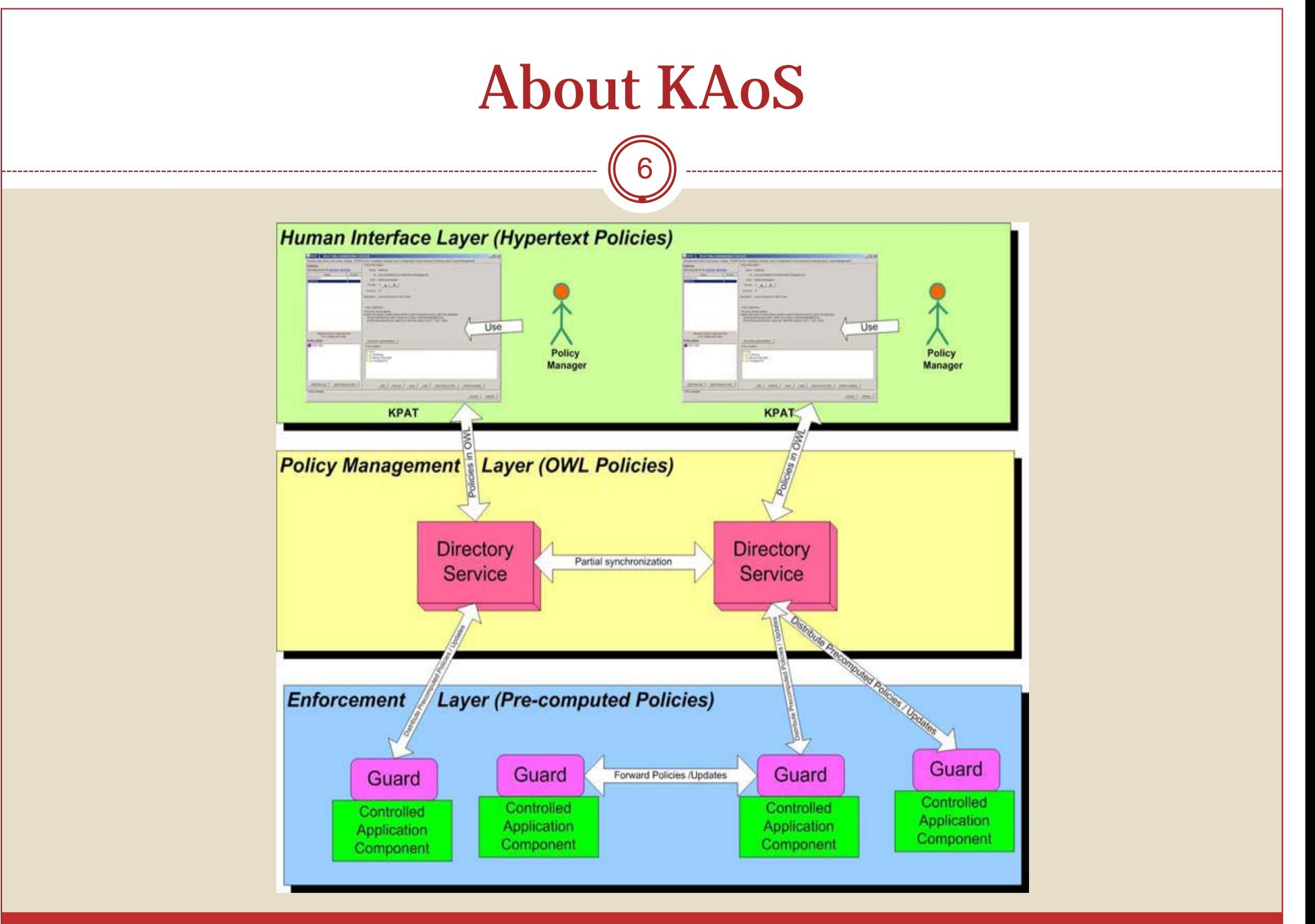

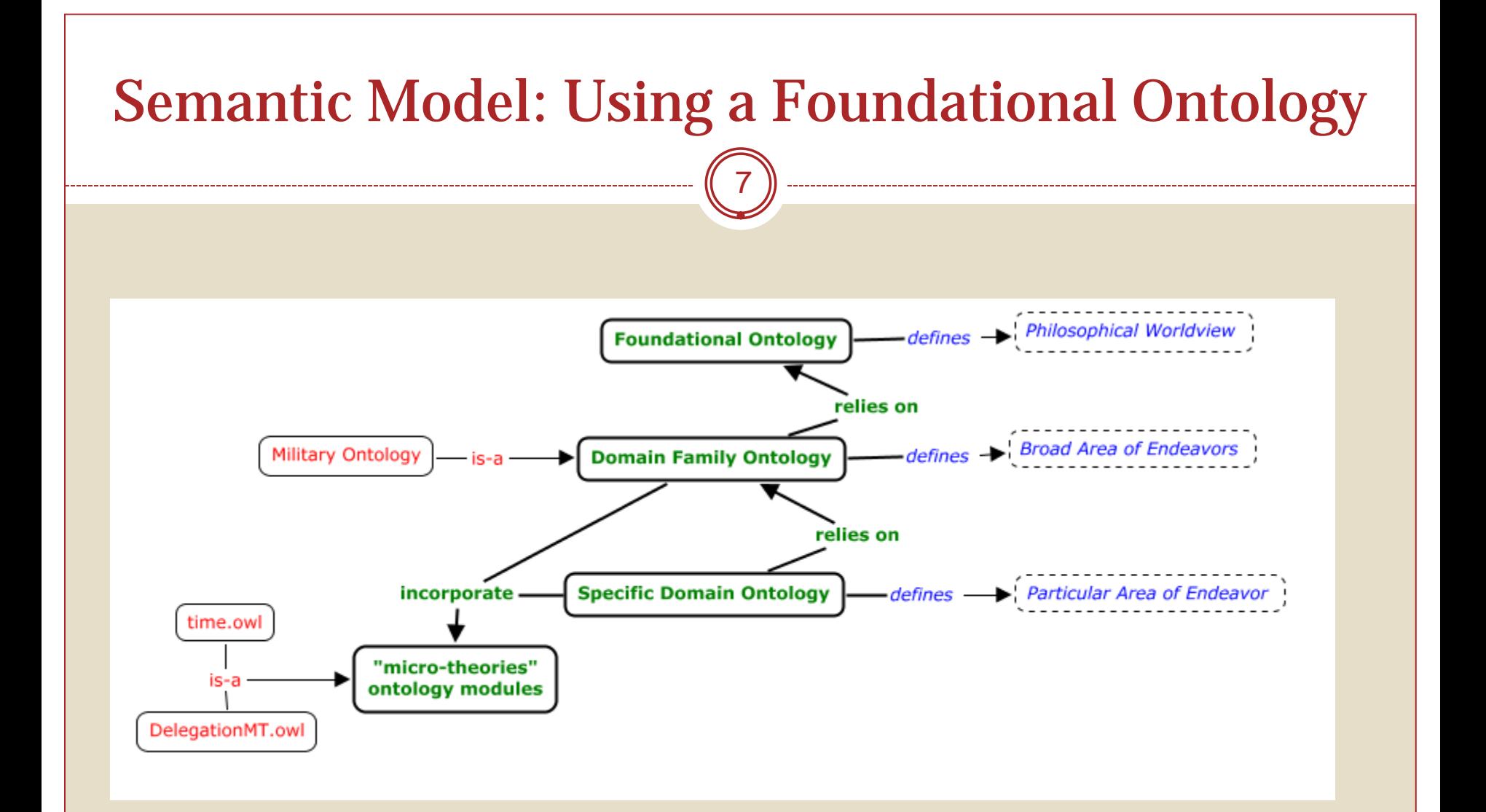

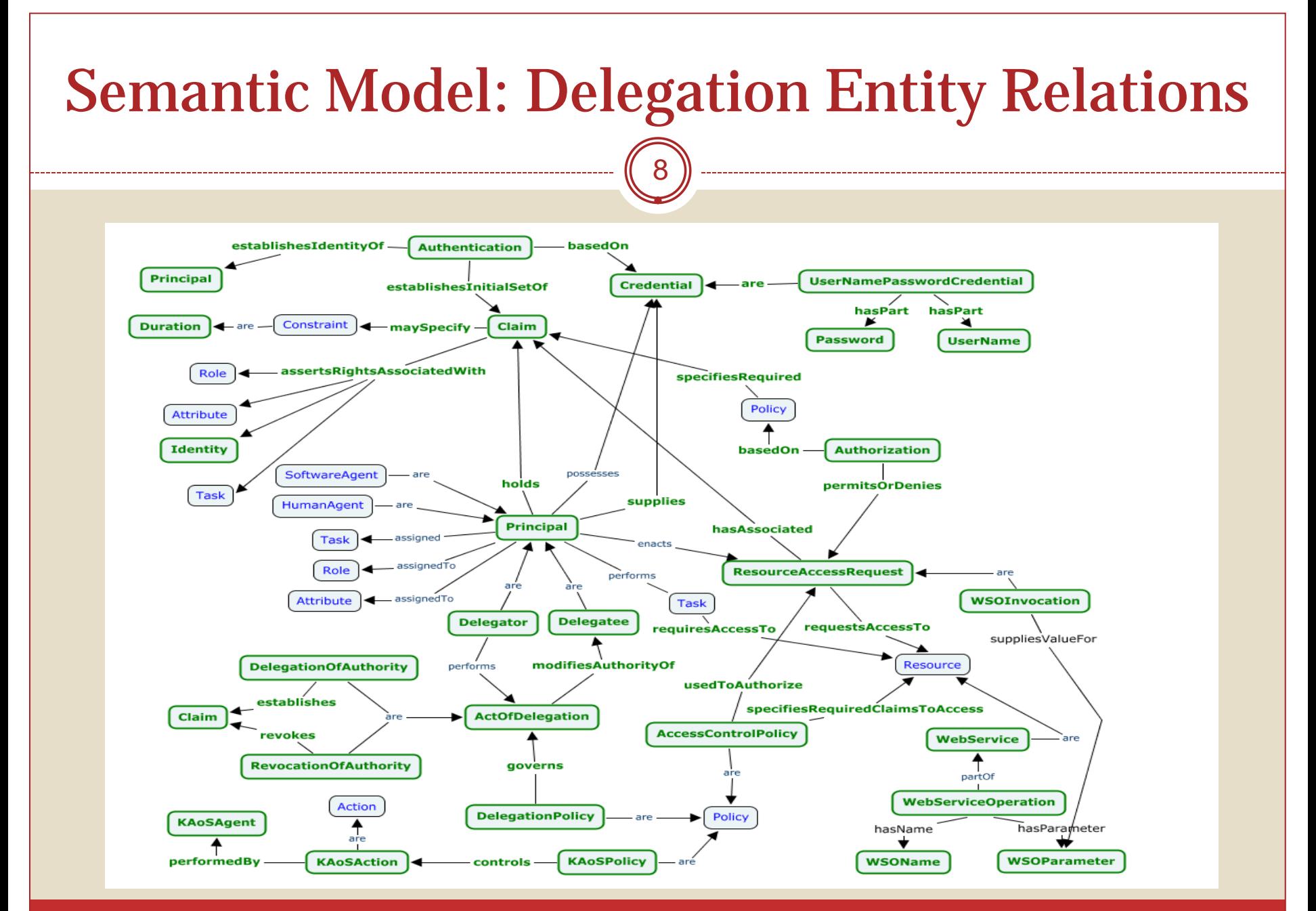

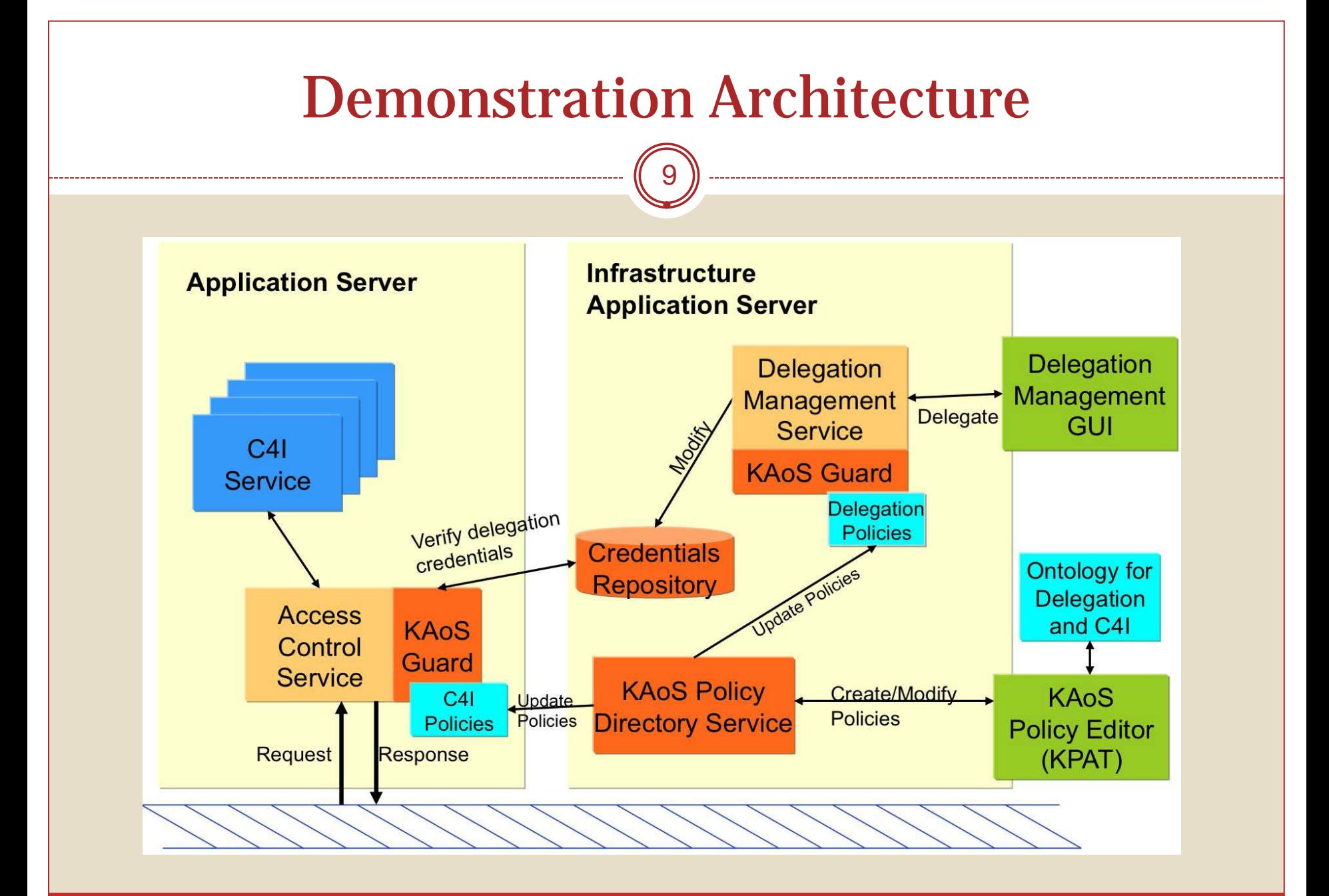

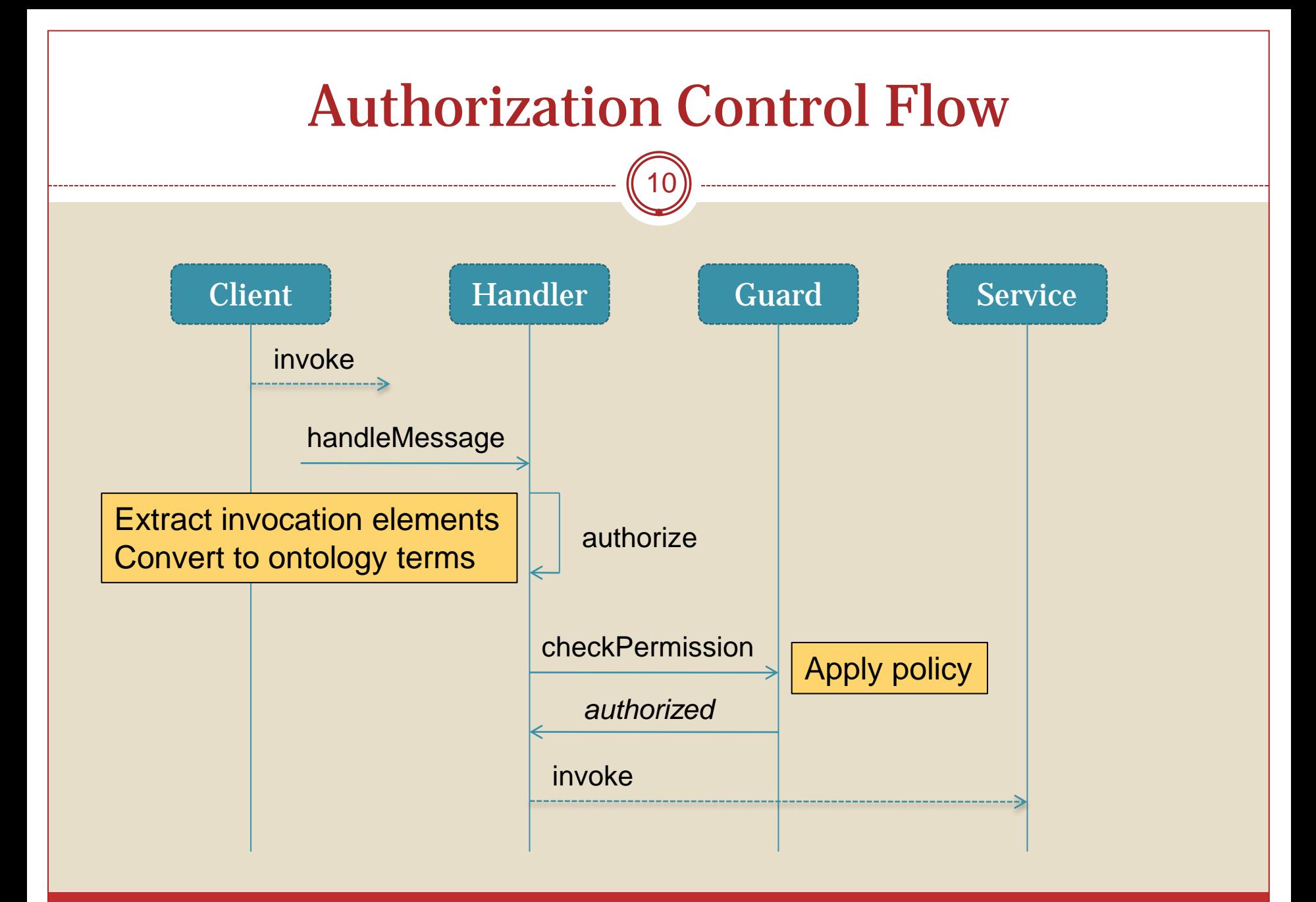

# Example

11

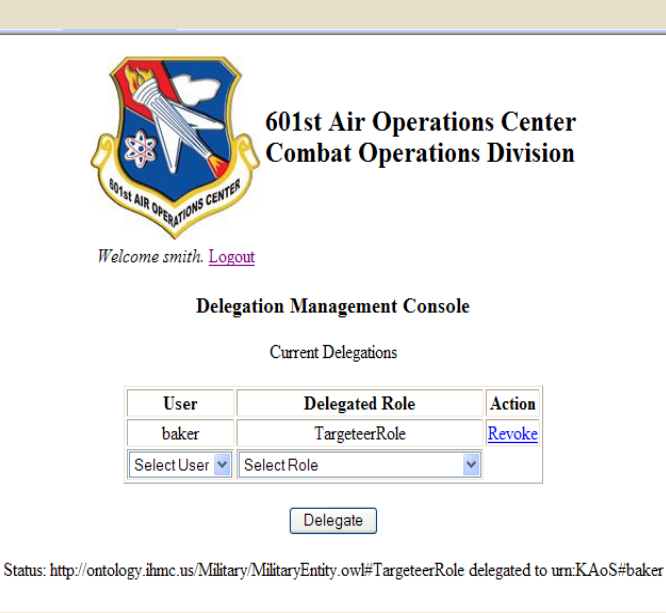

- The Delegation web service implements role delegation operations
- Objective is to ensure that only personnel serving in 'Senior…Officer' roles have access its operations
- KAoS policy created using KPAT

*"Any SeniorIntelligenceDutyOfficer is permitted to delegate the Targeteer role to any IntelligenceOfficer."*

12

- Develop tool for automatically adding SAWSDL annotations (prototype exists)
- Extend and refine micro-theory of delegation-ofauthority
- Enhance usability of KPAT to aid in construction of more sophisticated policies
- Make architecture more flexible so other authentication mechanisms are easily integrated

# Backup Slides

 $\binom{13}{ }$ 

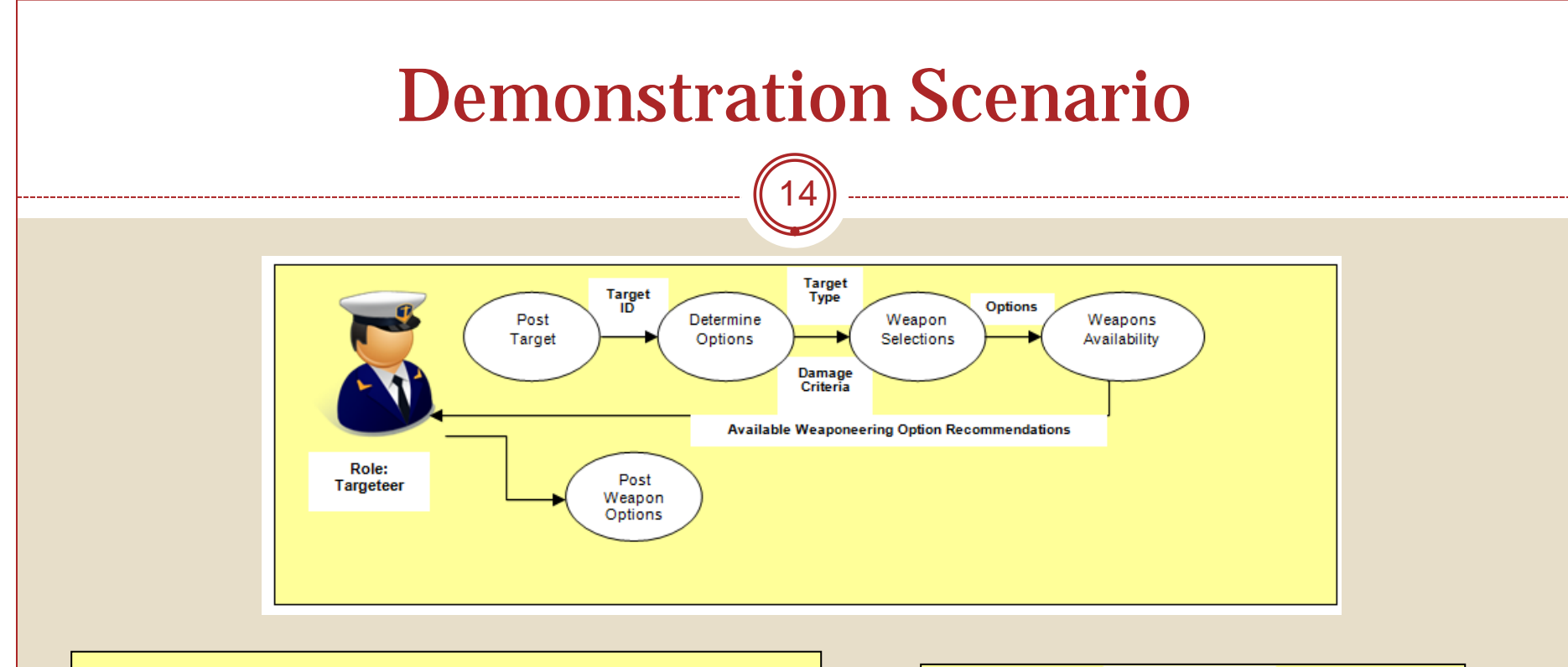

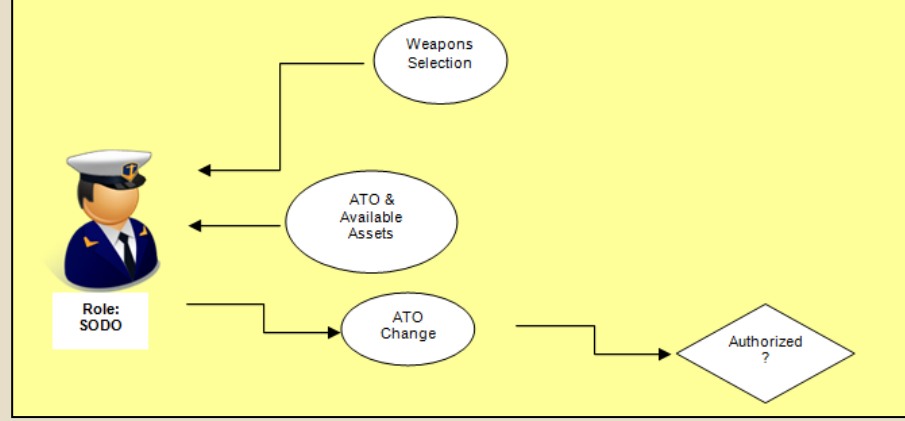

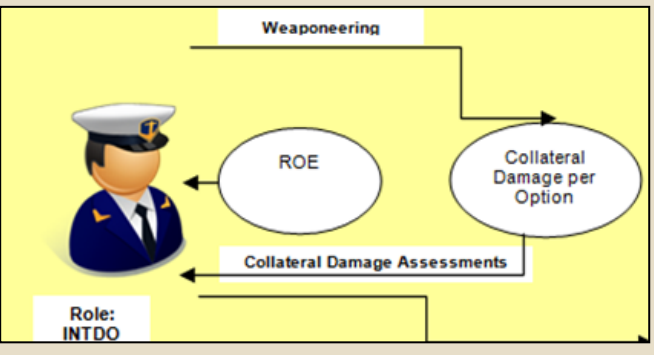

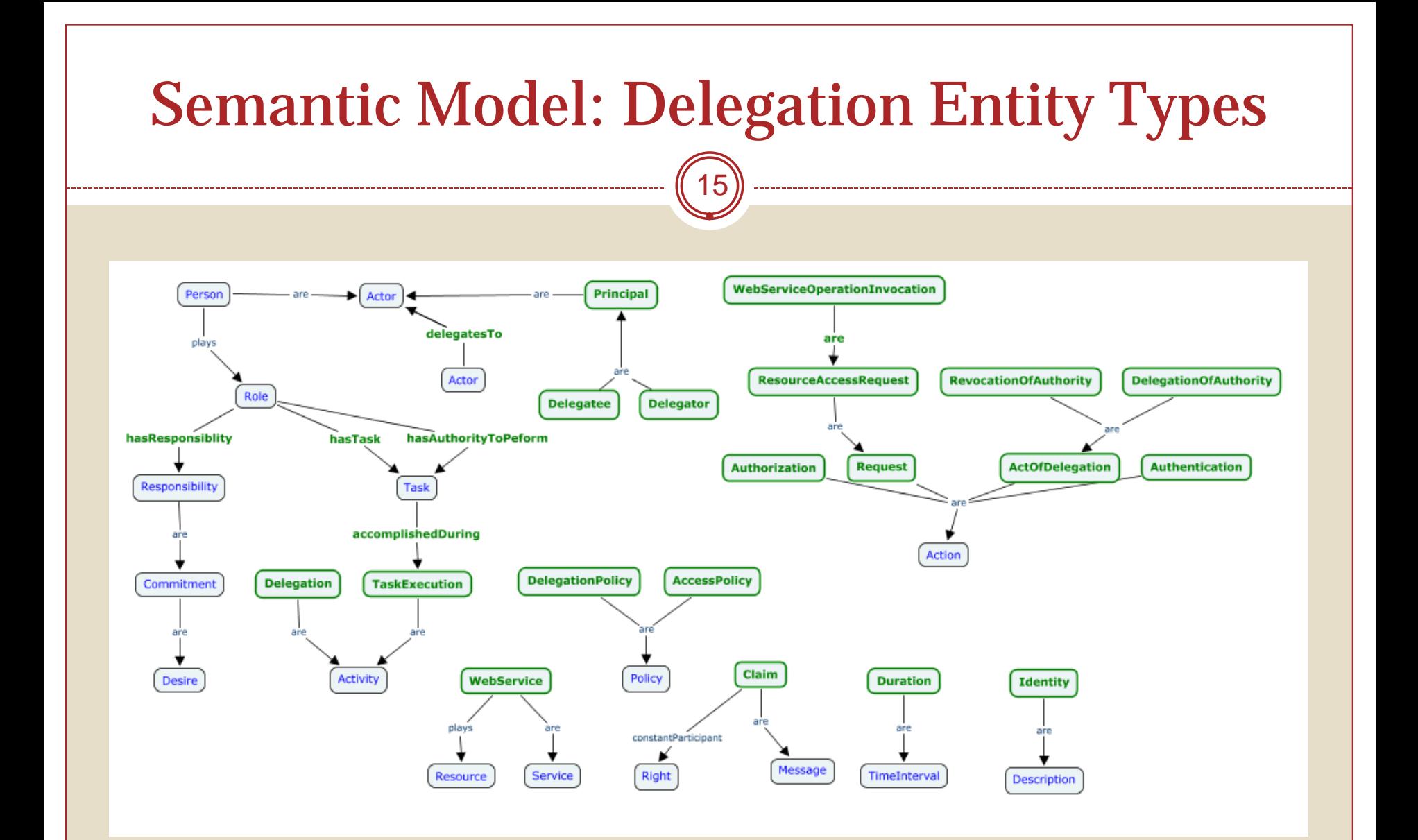

## DelegateRole Implementation Details

16

// convert KAoS MilitaryRole term represented by delegated role parameter to // corresponding KAoS MilitaryActor term

delegatedRole = delegatedRole.substring(MilitaryEntityConcepts.MilitaryEntityOwlURL().length()); delegatedRole = MilitaryActorConcepts.MilitaryActorOwlURL() + delegatedRole; delegatedRole = delegatedRole.substring(0, delegatedRole.indexOf("Role")); // obtain handle to KAoS Actor associated with delegatee QueryRegistration myQueryRegistration = CSIFactory.getQueryRegistration(); KAoSAgentDescription myDelegateeActor = myQueryRegistration.getActor(delegateeId); // add new Actor type to delegatee myDelegateeActor.addEntityOntologicalType(delegatedRole, ""); // record delegated action myDelegationActionID = (String) mySOAPMessageContext.get("actionId"); ActionInstanceDescription action = (ActionInstanceDescription)mySOAPMessageContext.get("action"); delegationRepository.put(myDelegationActionID, action);

Unlike domain web services, the Delegation service modifies ontology instance data maintained by KAoS

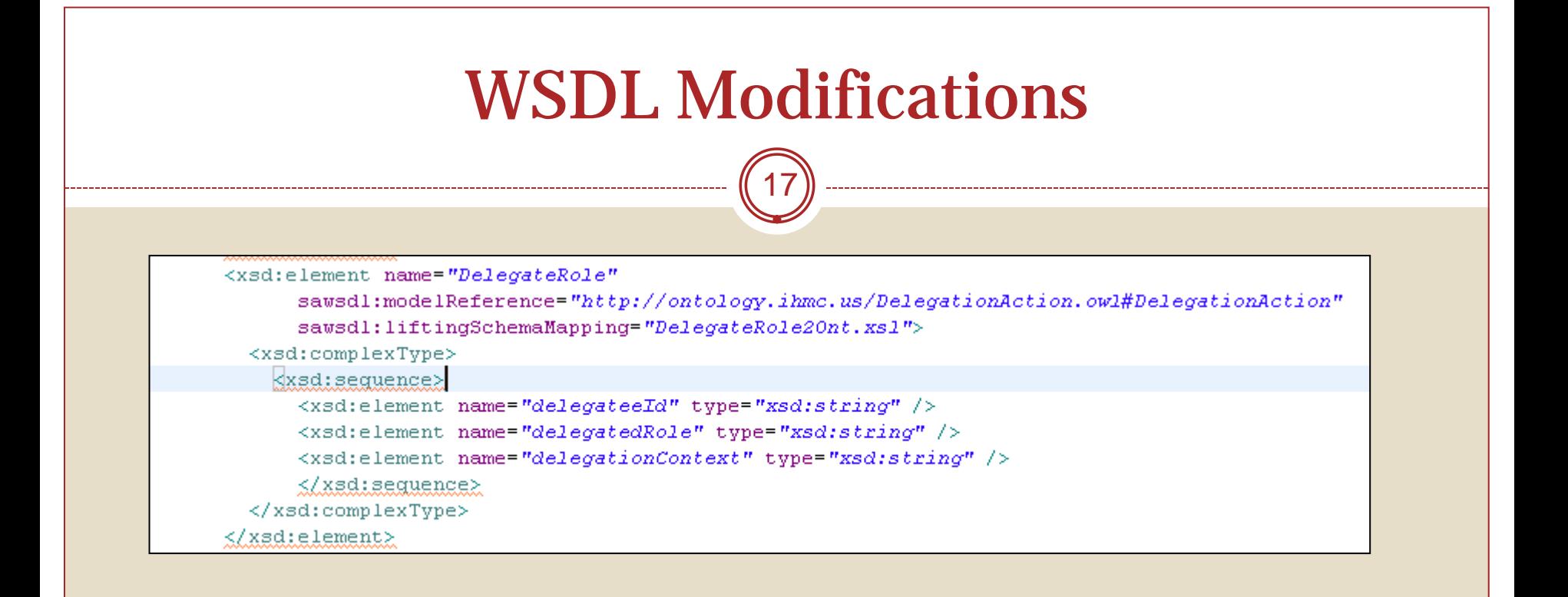

• SAWSDL (Semantic Annotations for WSDL and XML Schema) is a W3C Recommendation for mapping WSDL components to ontology models.

• Here we use it to define an XSL file that contains the translation rules for mapping the DelegateRole service operation to our policy ontology.

#### Delegation Service Annotation

18

```
@WebService(
       endpointInterface ="com.ray.ont.delegation.DelegationService", 
       targetNamespace="http://ont.ray.com/Delegation/", 
       serviceName="DelegationService", portName="DelegationServiceSOAP", 
       wsdlLocation="/WEB-INF/wsdl/delegation.wsdl"
       )
@HandlerChain(file = "/resources/handlerchain.xml")
public class DelegationServiceImpl implements DelegationService
{
:
}
```
@HandlerChain used to associate web service with JAX-WS Handler that contains KAoS Guard for performing policy checking

## DelegateRole2Ont.xsl

19

<xs1:stvlesheet version="1.0" xmlns:xsl="http://www.w3.org/1999/XSL/Transform"  $x$ mlns:rdf="http://www.w3.org/1999/02/22-rdf-syntax-ns#" xmlns:action="http://ontology.ihmc.us/DelegationAction.owl#" xmlns:ns2="http://ont.ray.com/Delegation/" xmlns:java="http://xml.apache.org/xalan/java" exclude-result-prefixes="java"> <xs1:template match="ns2:DelegateRole"> <rdf:Description rdf:about="REPLACE-WITH-KAOS-URI"> <rdf:type rdf:resource="http://ontology.ihmc.us/DelegationAction.owl#DelegationAction"/> <action:hasDelegatedRole rdf:resource="{delegatedRole}"/> <action: hasDelegee rdf: resource="{delegateeId}"/> <action:hasDelegationContext rdf:resource="{delegationContext}"/> </rdf:Description>  $\langle$ /xsl:template> </xsl:stylesheet>

Mapping rules specify how service operation parameters are mapped to ontological terms